## <span id="page-0-0"></span>**OpenInsight Events**

A close look at event driven processing reveals discrete, self-contained objects that interact based on user action, not on a pre-determined system flow. Objects communicate with other objects by sending messages about events that occur in the application. When an object receives a message, a response is triggered and some activity occurs in the application.

Event messages can be sent in two ways - automatically by the operating system in response to some physical event, such as the click of a mouse or the pressing of a key; or, programmatically, when you want to change the state of an object, initiate some other process, or simulate a physical action.

This chapter contains a summary listing of OpenInsight events, arranged in alphabetical order. Available information includes a brief description of each event, syntax, an explanation of parameters, as well as sources of other information on the event (where applicable). Icons are used to label eventswhose default event handler was designed to be used exclusively with Lotus Notes, or with OpenInsight native data.

For more information on OpenInsight events, refer to the Guide to Application Development.

## OpenInsight Events Reference

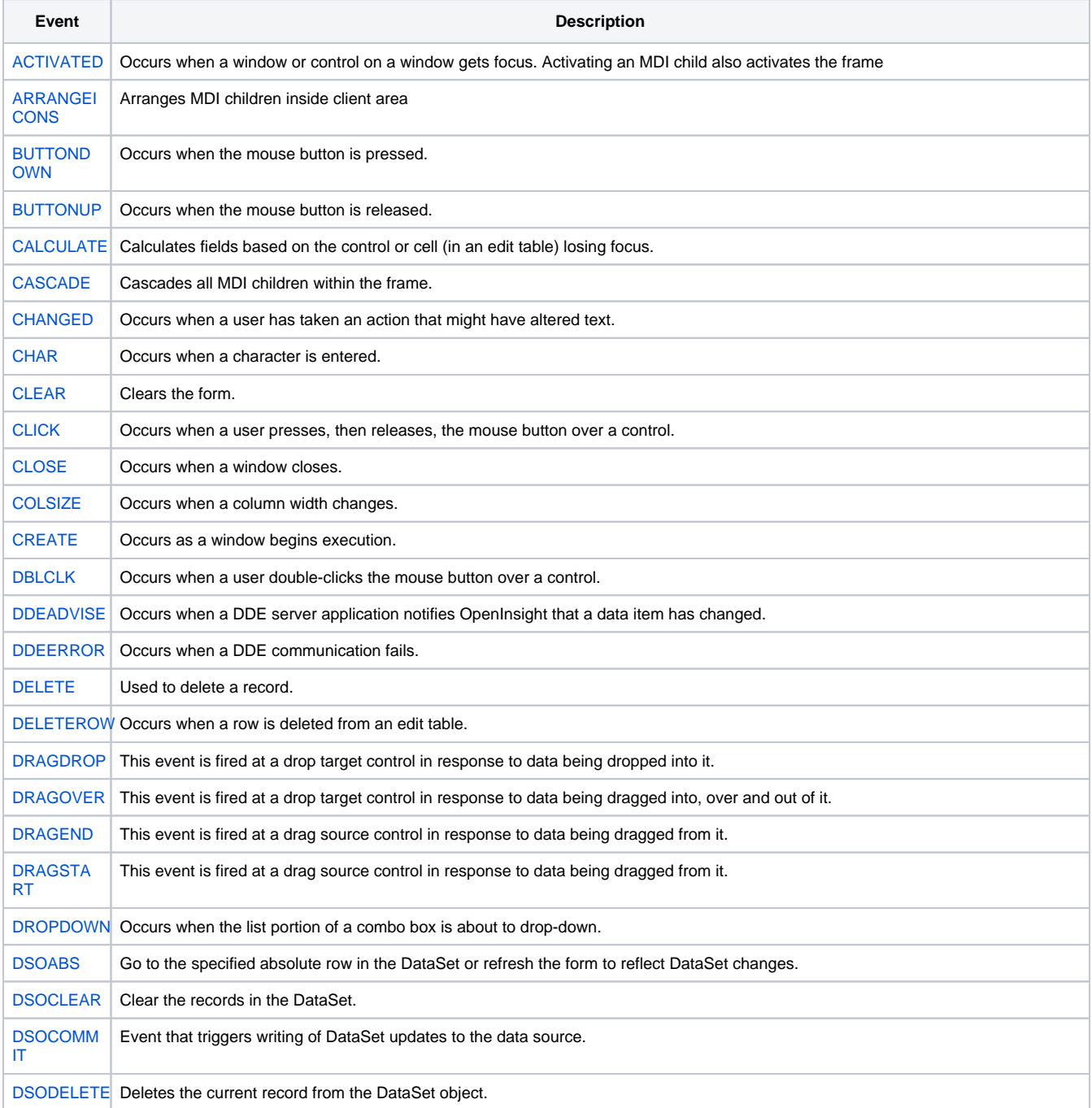

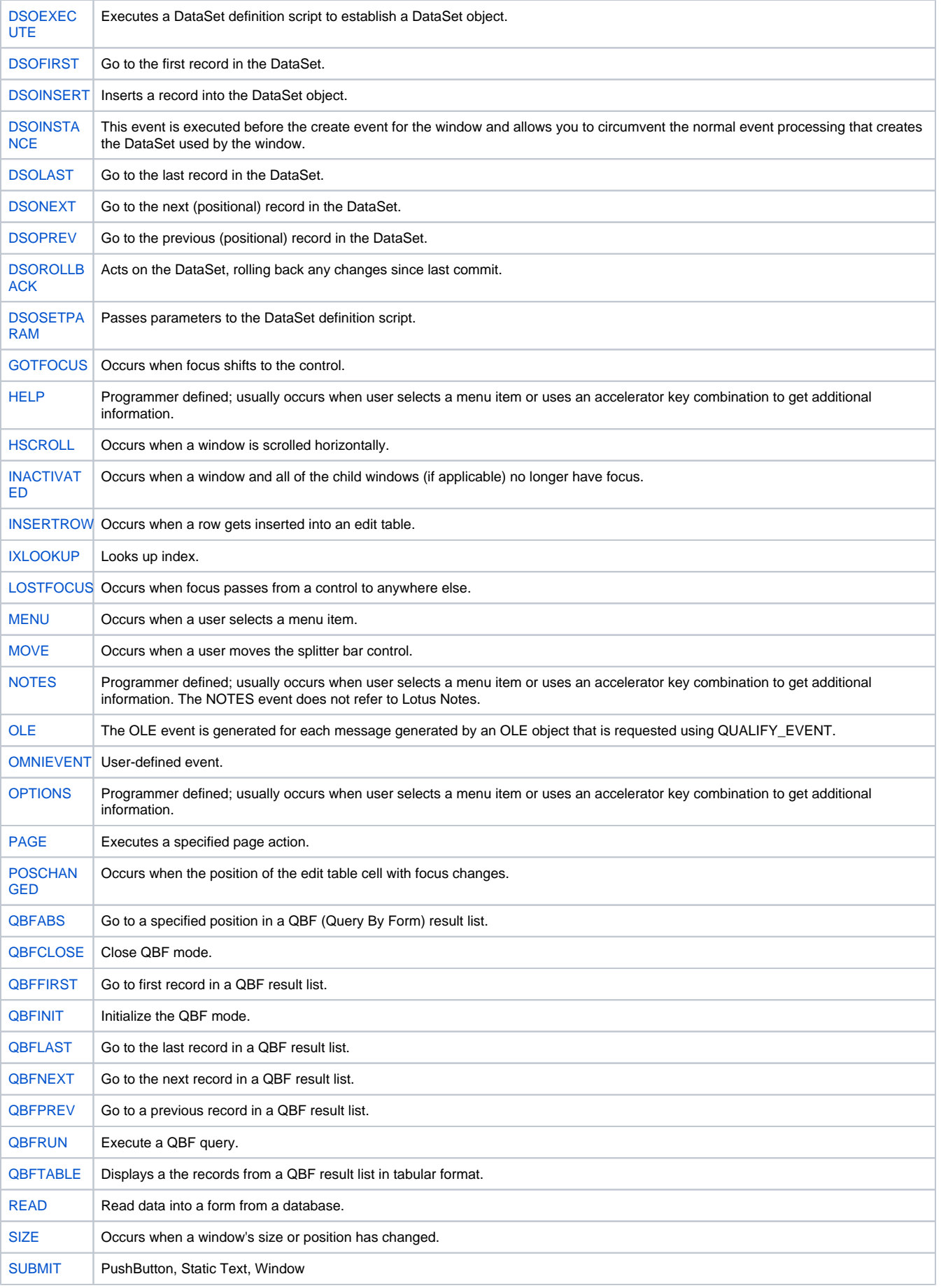

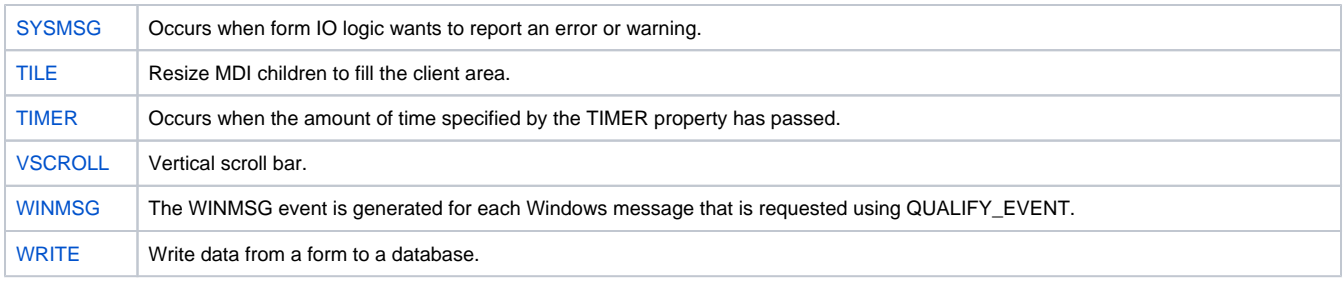

## Search this documentation Recently Updated Pages

[Which Controls Support Which Events?](https://wiki.srpcs.com/pages/viewpage.action?pageId=6062584) Aug 11, 2016 • updated by [SRP Support](https://wiki.srpcs.com/display/~srp) • [view change](https://wiki.srpcs.com/pages/diffpagesbyversion.action?pageId=6062584&selectedPageVersions=2&selectedPageVersions=1) [OpenInsight Events](#page-0-0) Aug 03, 2016 • updated by [Corby Nagel](https://wiki.srpcs.com/display/~cnagel) • [view change](https://wiki.srpcs.com/pages/diffpagesbyversion.action?pageId=2490691&selectedPageVersions=6&selectedPageVersions=5) [WINMSG](https://wiki.srpcs.com/display/Events/WINMSG) Dec 06, 2015 • updated by [Corby Nagel](https://wiki.srpcs.com/display/~cnagel) • [view change](https://wiki.srpcs.com/pages/diffpagesbyversion.action?pageId=2491299&selectedPageVersions=2&selectedPageVersions=1) **[VSCROLL](https://wiki.srpcs.com/display/Events/VSCROLL)** Dec 06, 2015 • updated by [Corby Nagel](https://wiki.srpcs.com/display/~cnagel) • [view change](https://wiki.srpcs.com/pages/diffpagesbyversion.action?pageId=2491297&selectedPageVersions=3&selectedPageVersions=2) [TIMER](https://wiki.srpcs.com/display/Events/TIMER) Dec 06, 2015 • updated by [Corby Nagel](https://wiki.srpcs.com/display/~cnagel) • [view change](https://wiki.srpcs.com/pages/diffpagesbyversion.action?pageId=2491295&selectedPageVersions=2&selectedPageVersions=1)